# **AGENDA**

Communications Manager/2

- **Overview of Enhancements**
- Demonstration:  $\blacksquare$

Configuration and Installation

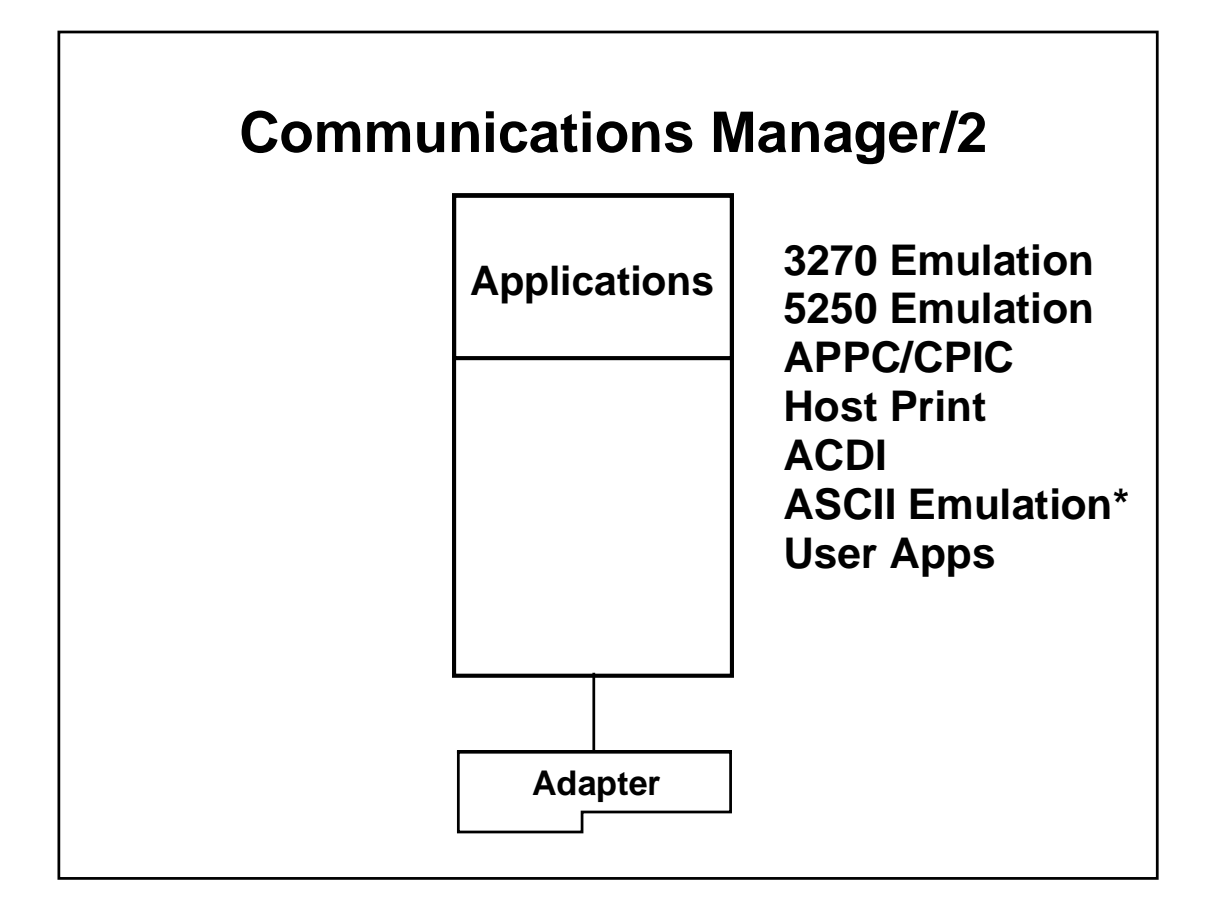

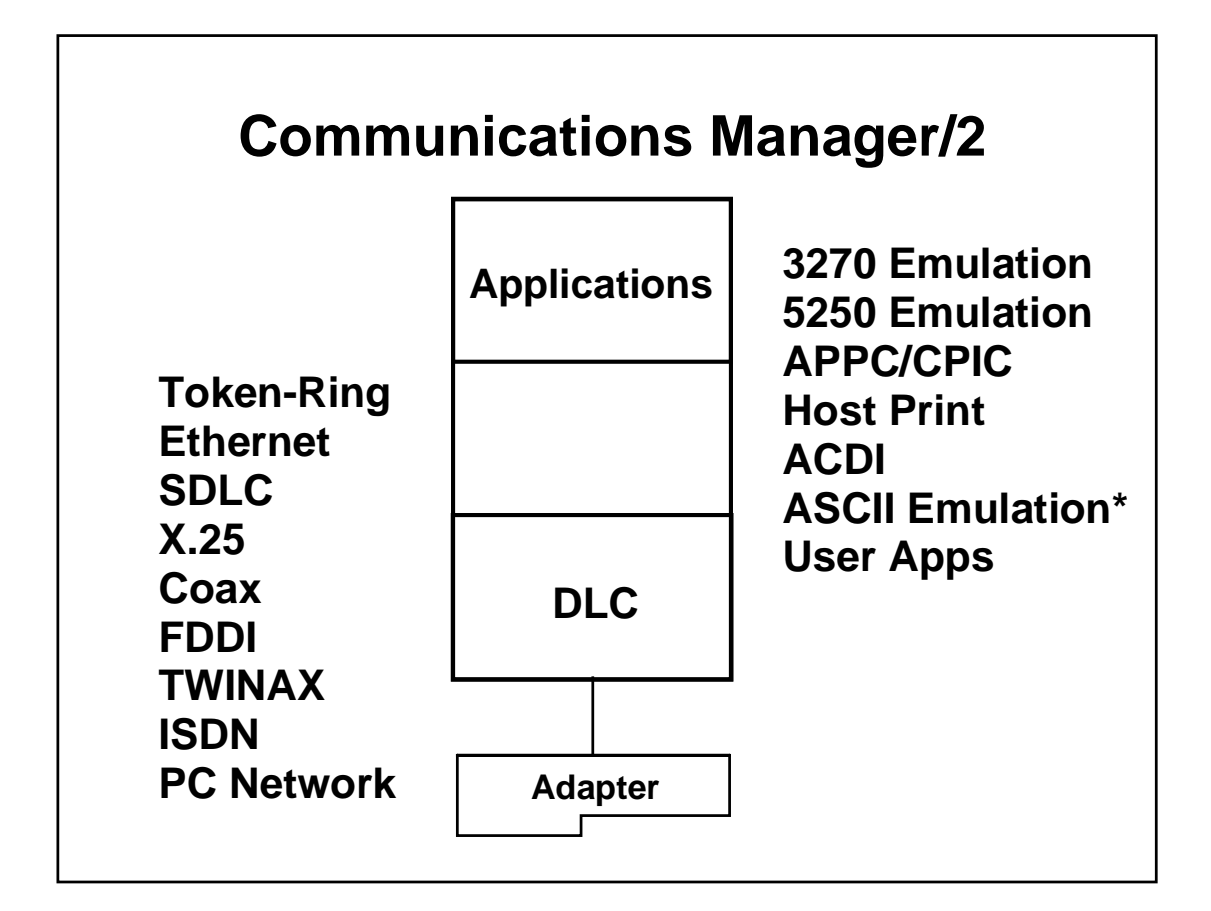

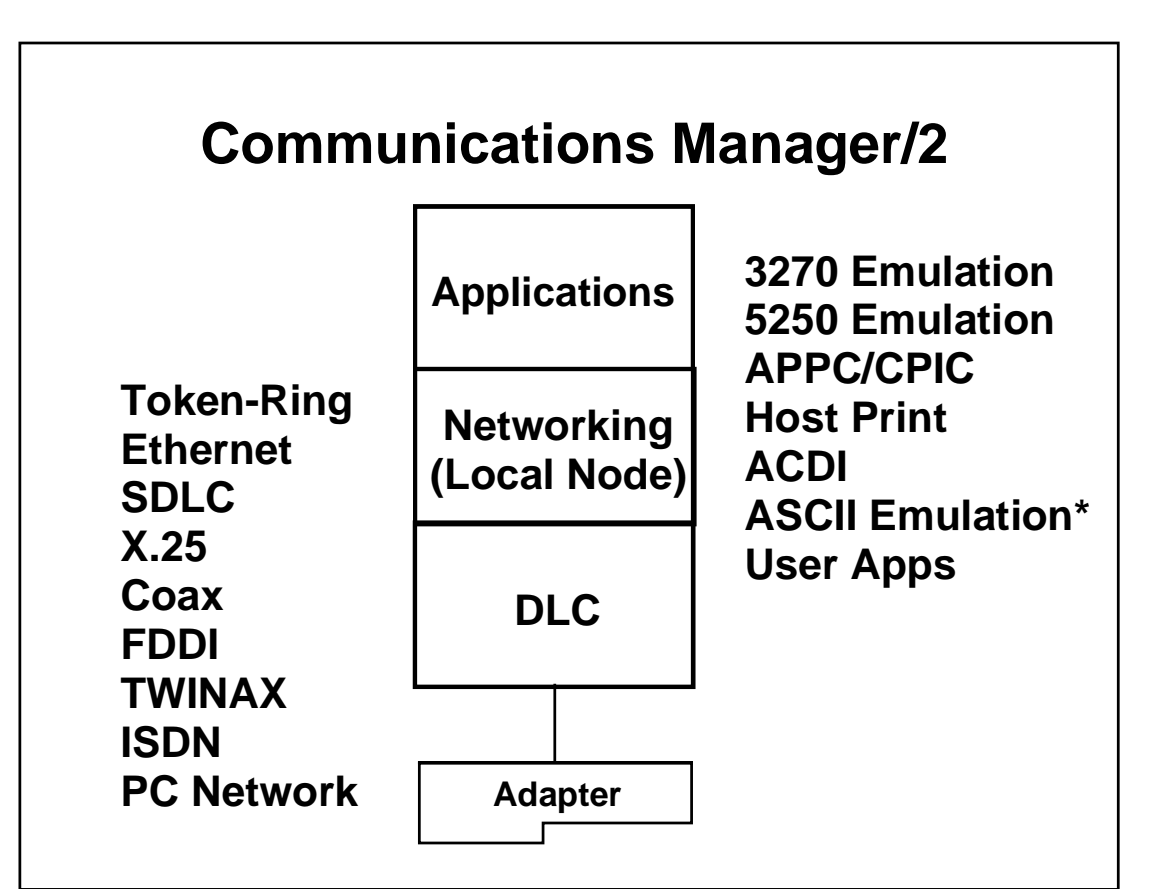

# **Communications Manager/2**

# **Overview of Enhancements**

#### **More information**

**Programming Announcement Letter** January 26, 1993 # 293-033

"Communications Manager/2 V1.0:

New Features" Redbook GG24-3958

#### **Summary of Enhancements**

- **Separation of CM from DBM & LAPS**
- 3270 & 5250 Emulation
- **Installation and Configuration**
- **SNA Gateway**
- Multiple PU 2.0 Support

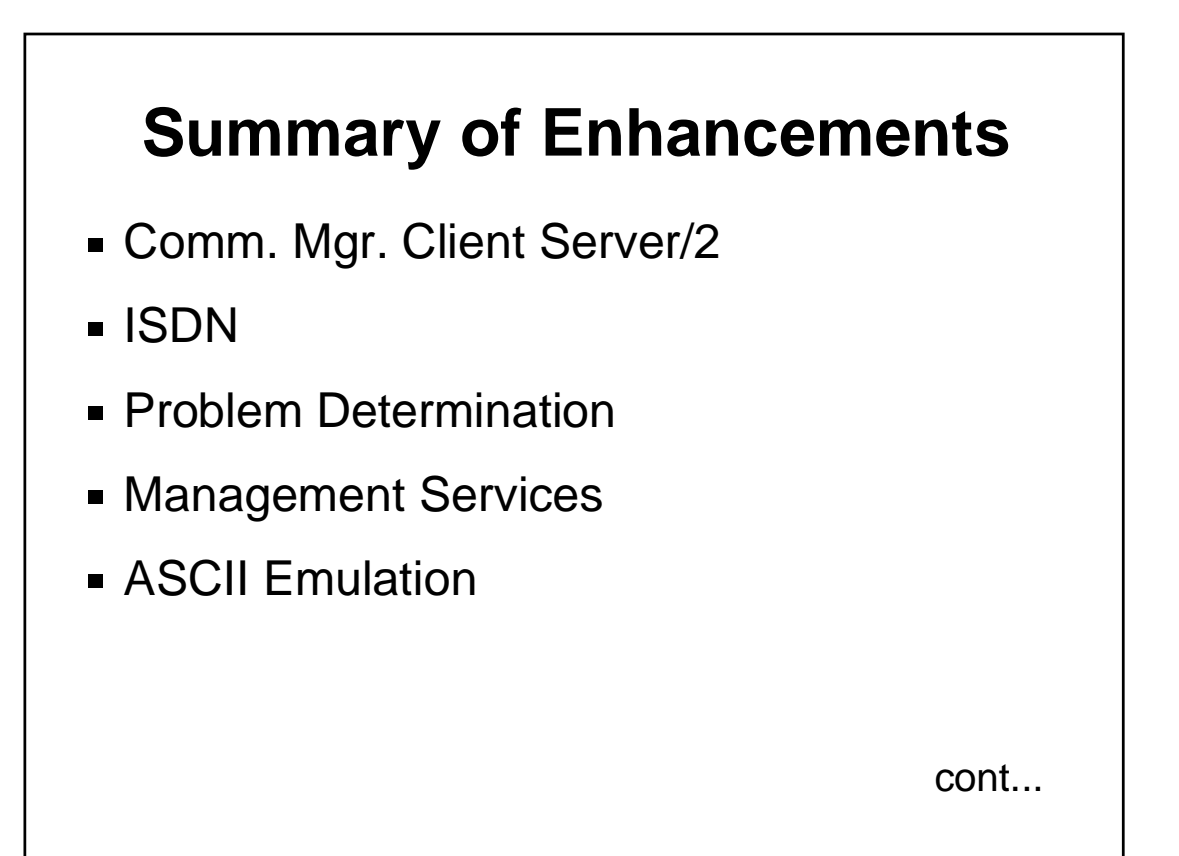

# **Summary of Enhancements**

- Other...
	- API Enhancements\*
	- New Commands and Utilities\*
	- Sample Application Programs
	- Productivity Aids

\* CH. 10 of GG24-3958

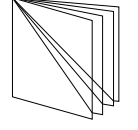

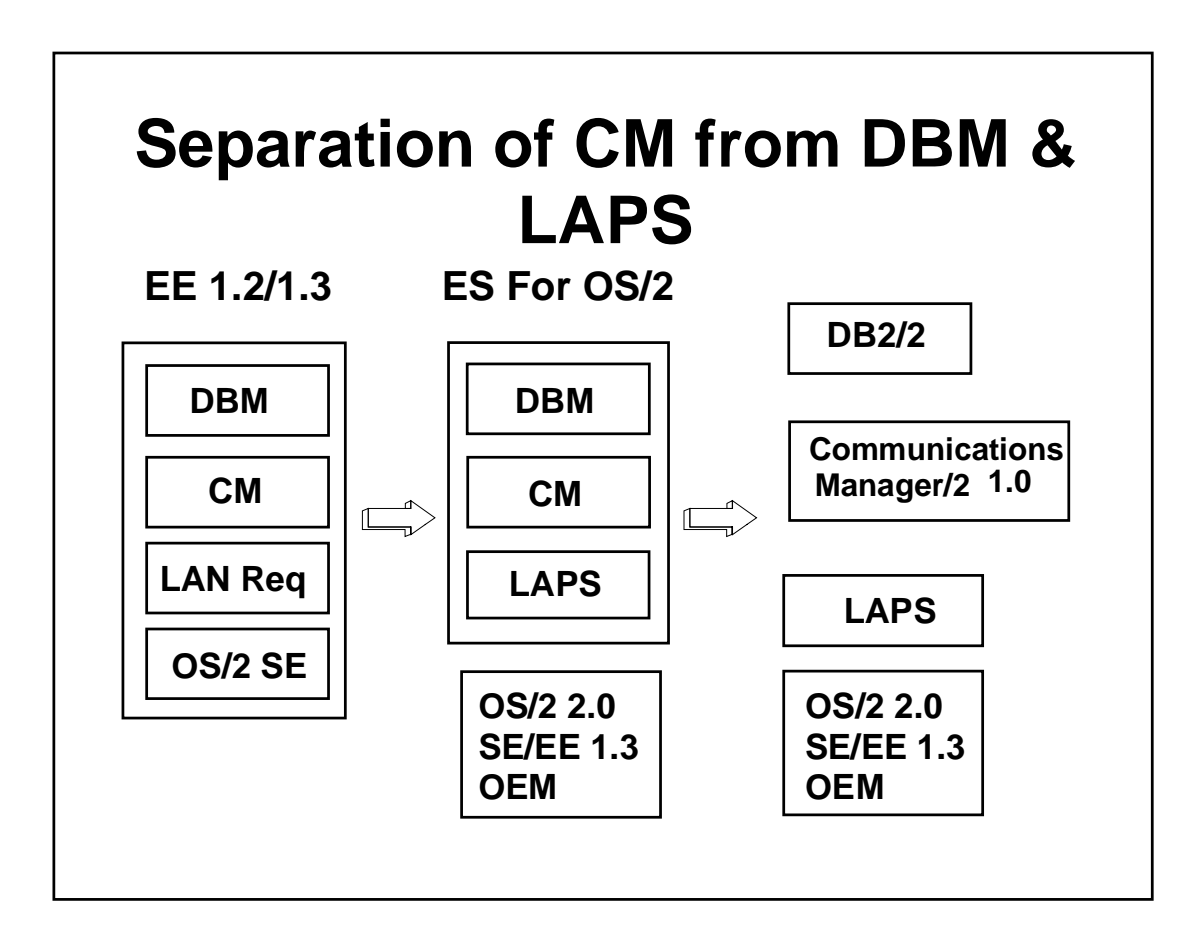

# **LAN Adapter and Protocol Support**

- **LAPS Required for LAN and ISDN**
- Available from:
	- Extended Services for OS/2
	- LAN Requester of LAN Server 2.0
	- LAN Server 3.0
	- Networking Transport Services/2

### **3270 & 5250 Emulation**

- **Emulators Converged**
- Use Common:
	- Base End-user Interface Code
	- Configuration Process

### **3270 & 5250 Emulation**

**Keyboard and Color Remapping** 

- Graphical
- Dynamic
- 122 Keyboard Supported

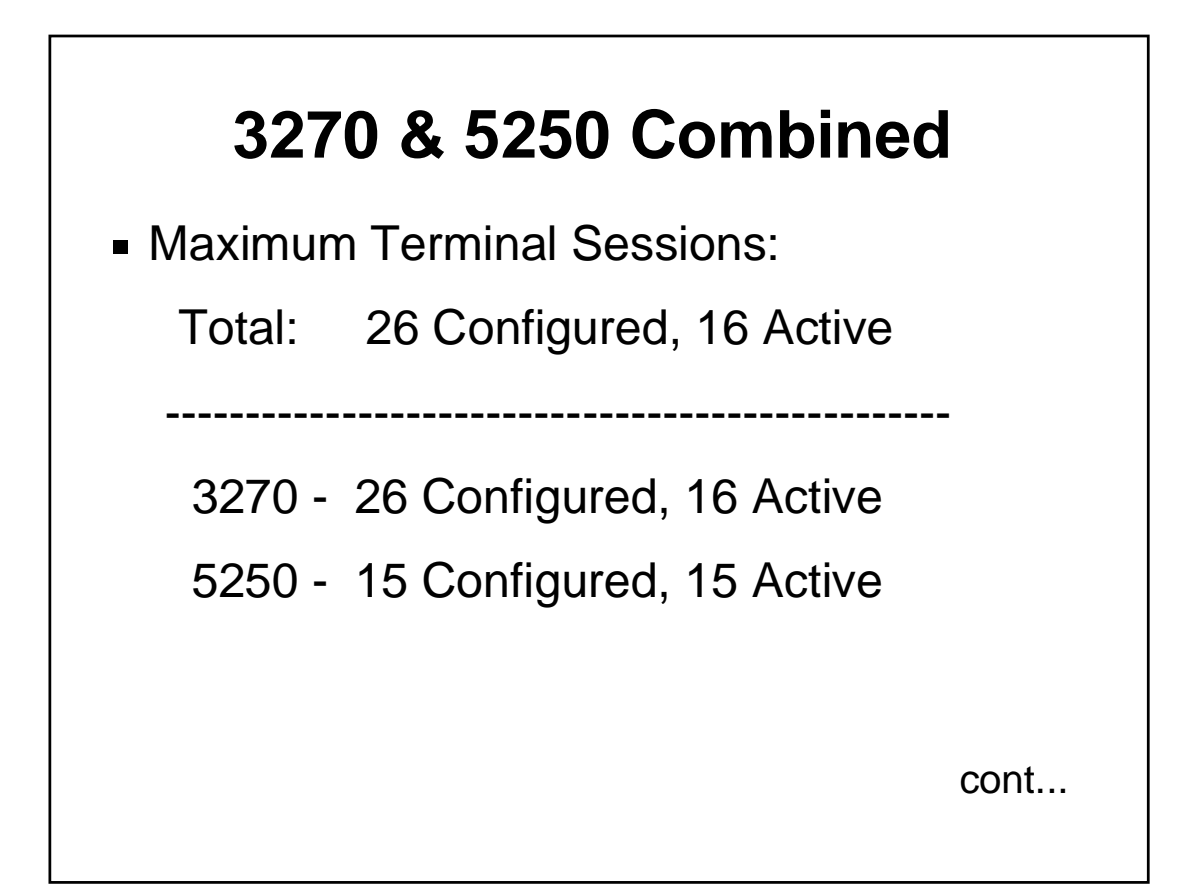

### **3270 Emulation**

**Maximum:** 

- Up to 26 Printer Sessions
- 5 DFT Sessions
- **File Transfer from System Menu**
- **Session Level Encryption**

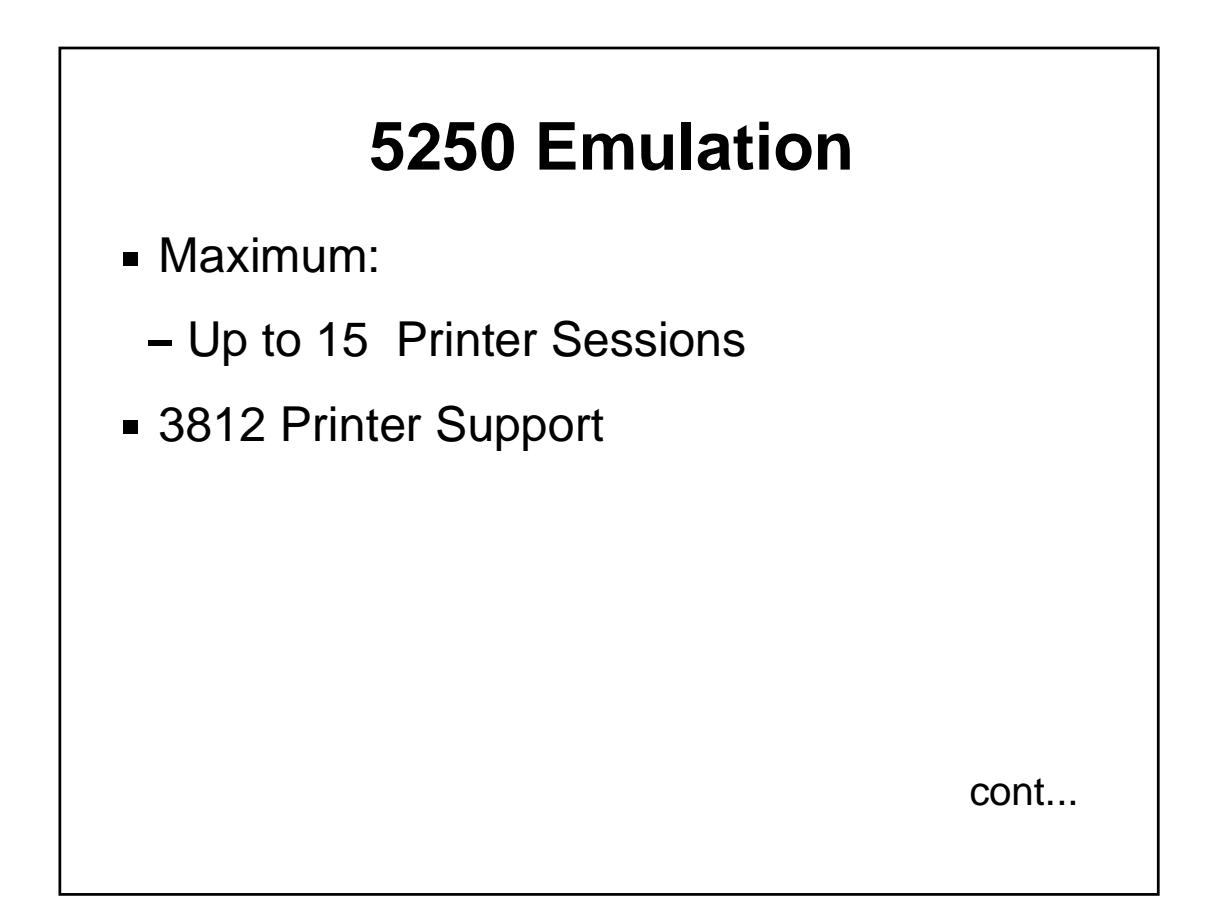

#### **5250 Emulation**

- **Functions not Available:** 
	- Text Assist of AS/400 PC Support

(CM SOD)

- Printer Function Tables
- 5219, 5224, 5256 Printers

#### **Multiple PU 2.0 Support**

- **3 Concurrently Active Host Connections**
- **Dependent LU Sessions Only**

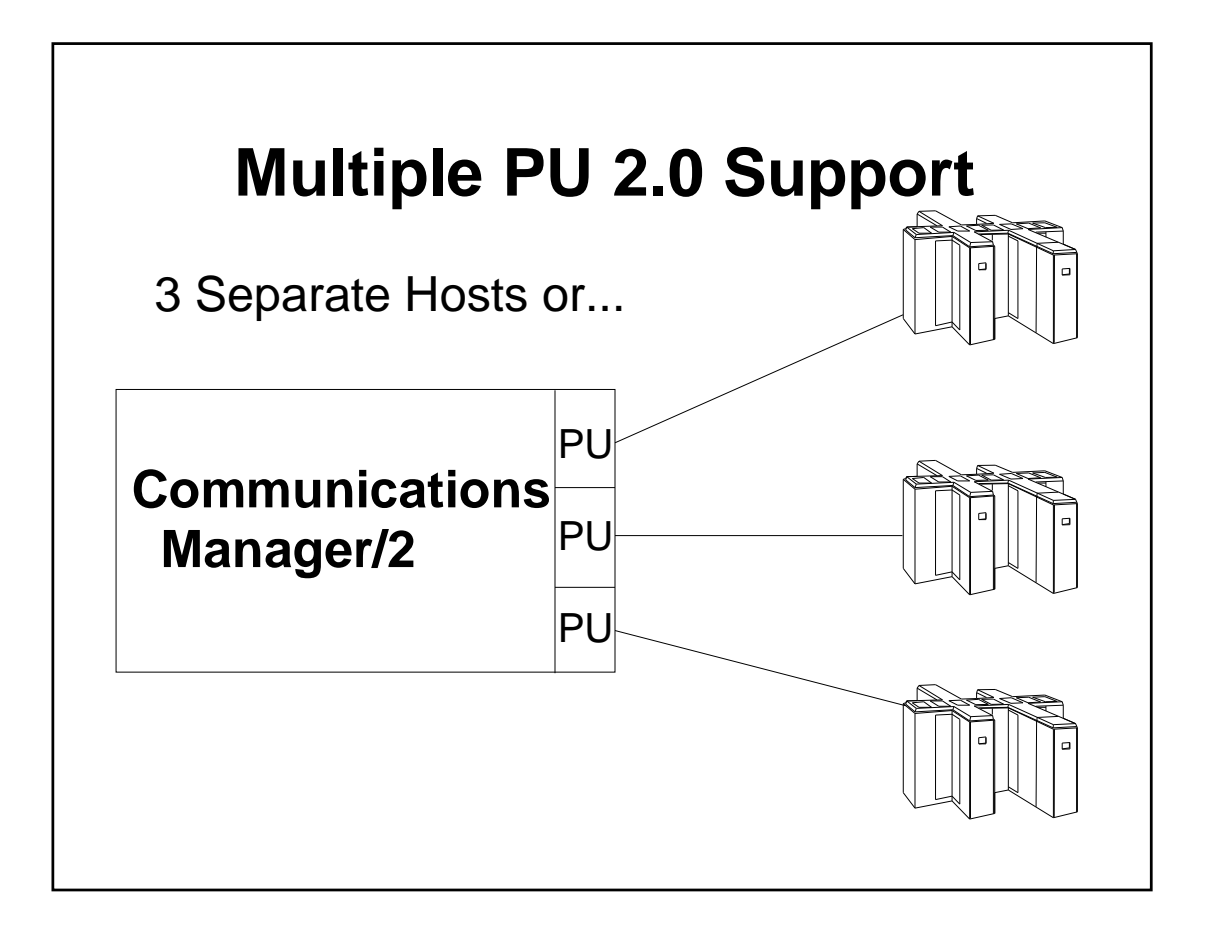

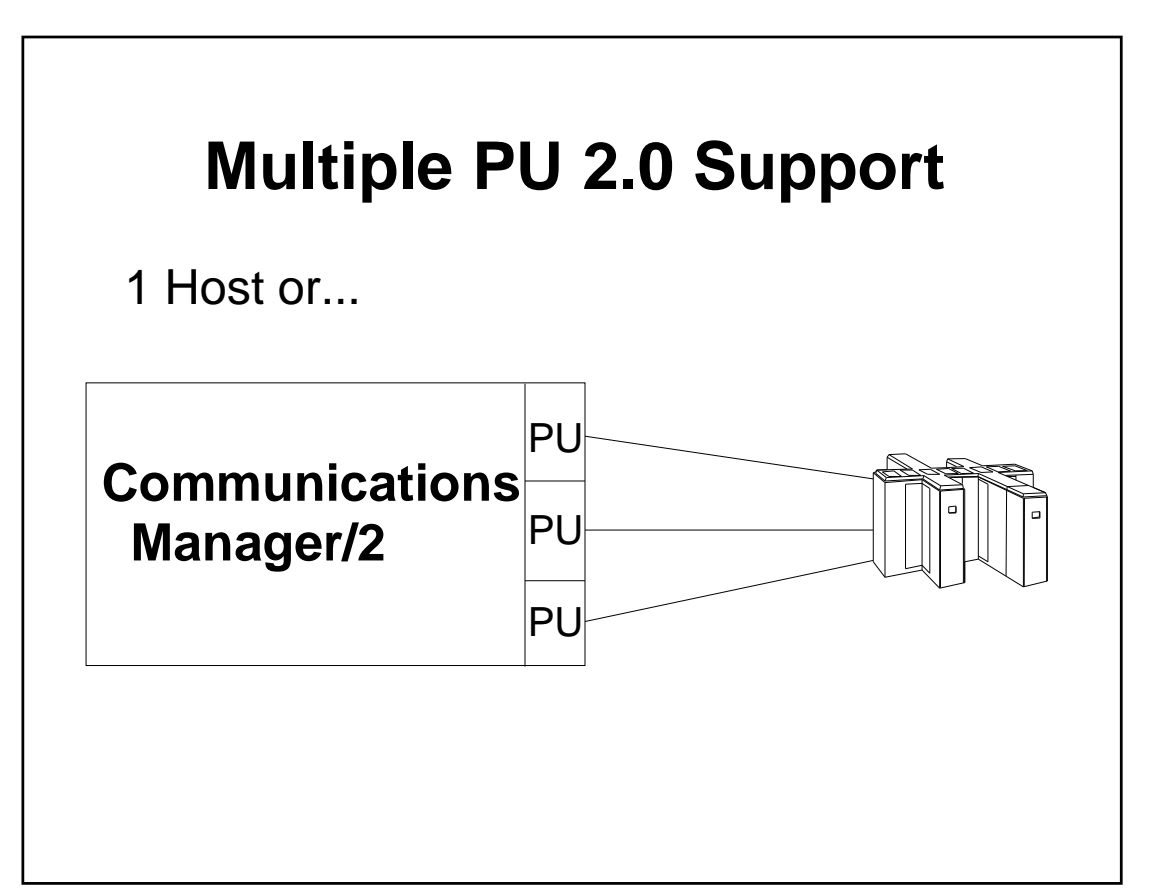

# **SNA GATEWAY**

- **Implicit Workstation Support** 
	- Single Generic Definition

**- Dynamically Add/Change Workstations** 

GW Does Not Need to be Shutdown

cont...

# **SNA GATEWAY**

- MPU Supported
	- 254 Active Sessions Per PU
		- (Up to 762 Active Sessions Possible)

# **SNA GATEWAY**

**- Optional Auto-Logoff of Inactive Sessions** 

- Sessions over Non-Limited Resource

Links Are Not Logged Off Unless

Requests Are Outstanding

# **Installation & Configuration** PM Interface

- **CID Enabled**
- **One Directory CMLIB**
- One Command CMSETUP

#### **Installation**

**Installation On/Over:** 

OS/2 2.0+, ES, or

SE/EE 1.3 (at CSD 5050)

- Configurations Automatically Upgraded
- **Diskettes or Redirected**

**CID Enabled** 

cont...

### **Configuration**

- **Three Methods:** 
	- "Defaults" Configuration

(1-5 Fields, "Quick")

- "Advanced" Path (Guided)
- "Configuration List" (All Profiles)

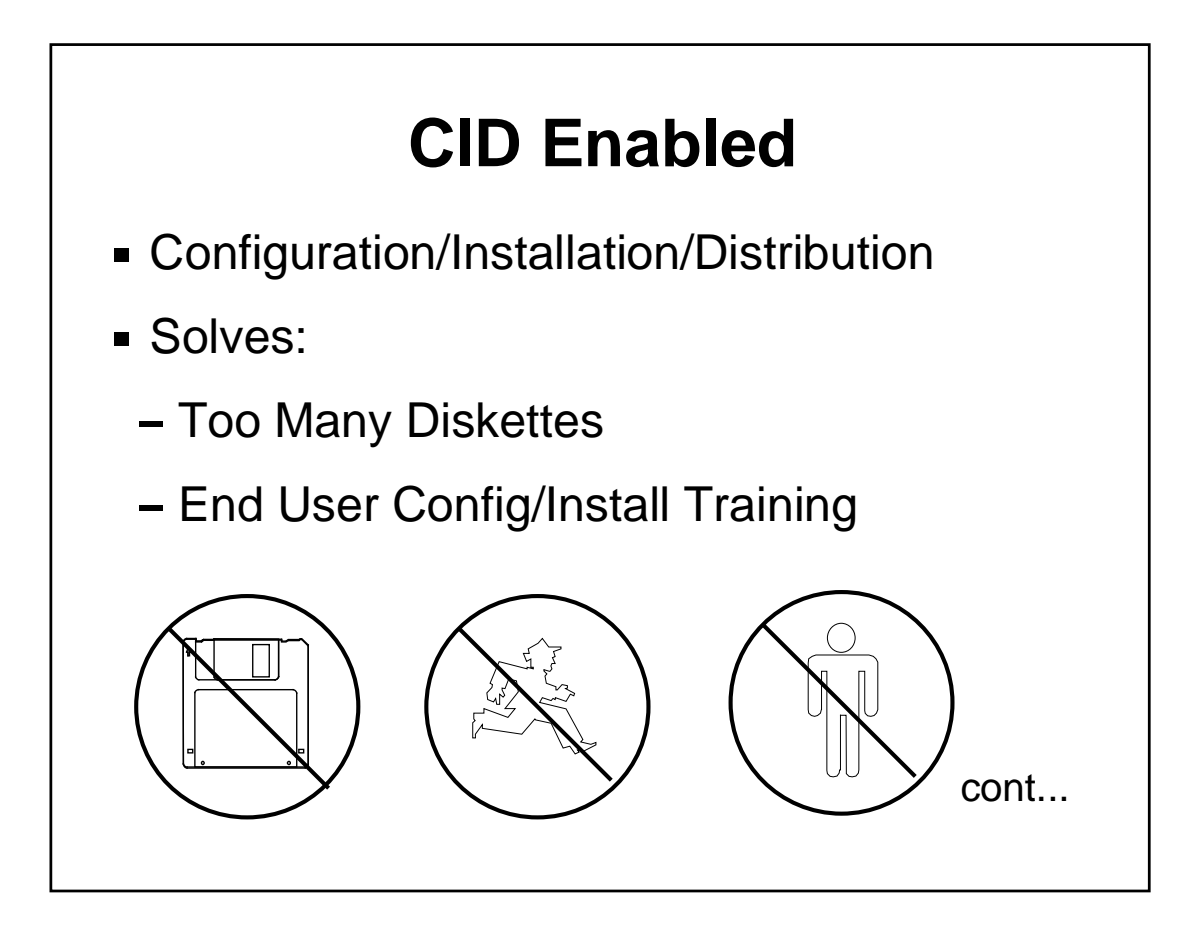

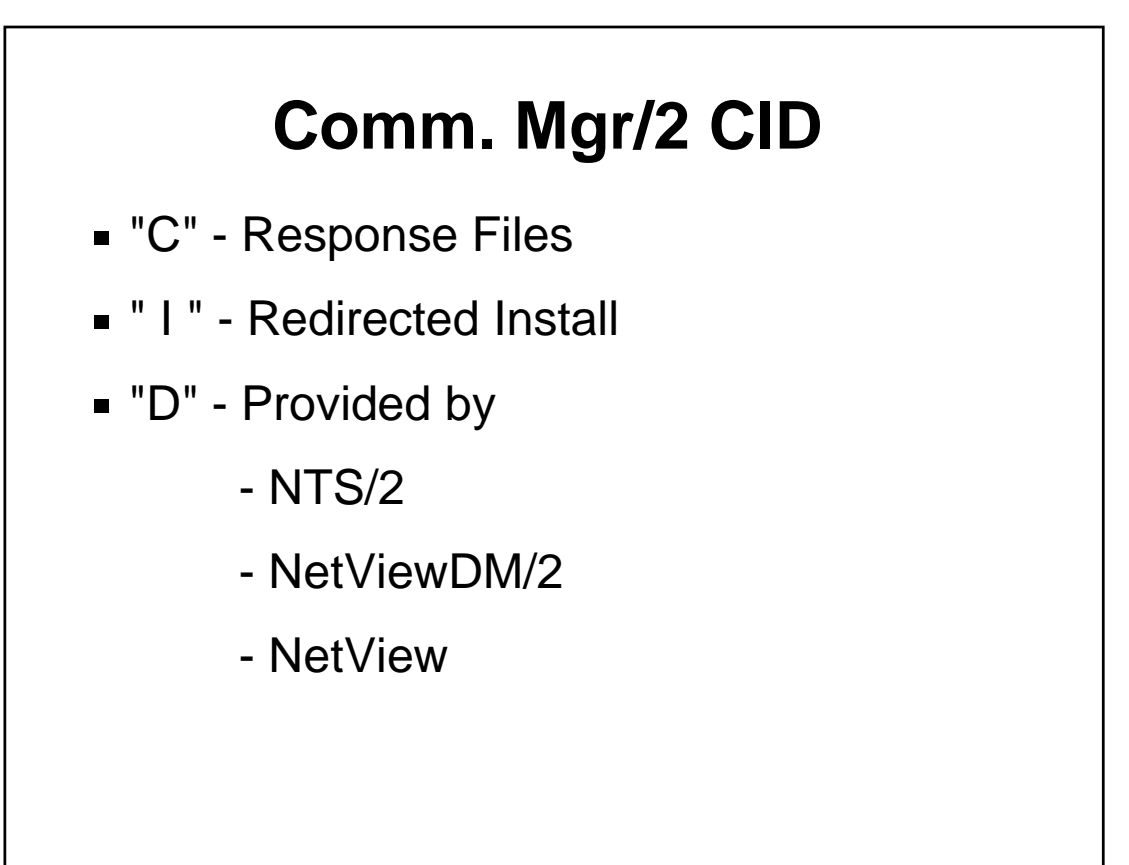

#### **Comm. Mgr. Client Server/2**

Separate Product

Comm. Mgr. Client Server/2 1.0

Availability: May 28, 1993

**Comm. Clients on OS/2 and Token-Ring** 

- SODs for DOS, Windows Clients,

Ethernet, and PC Network

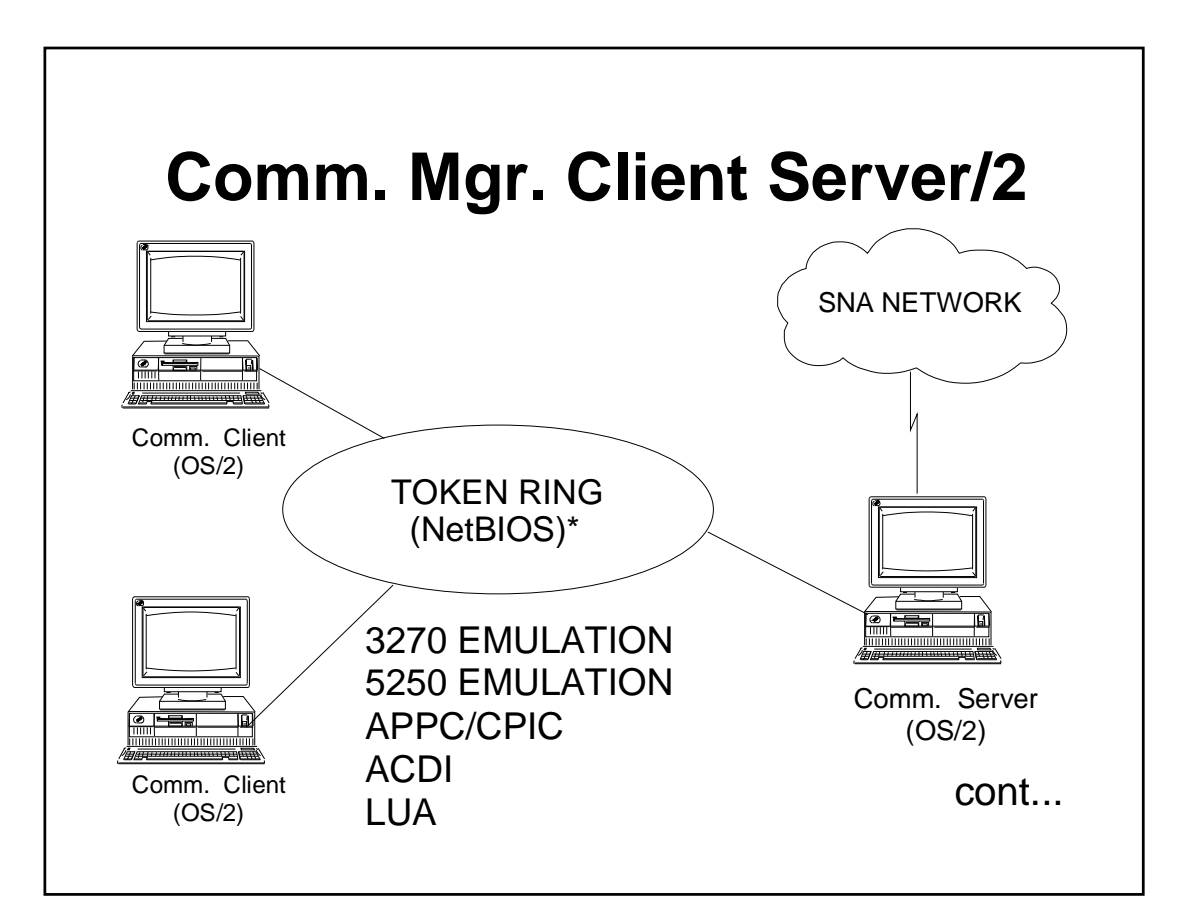

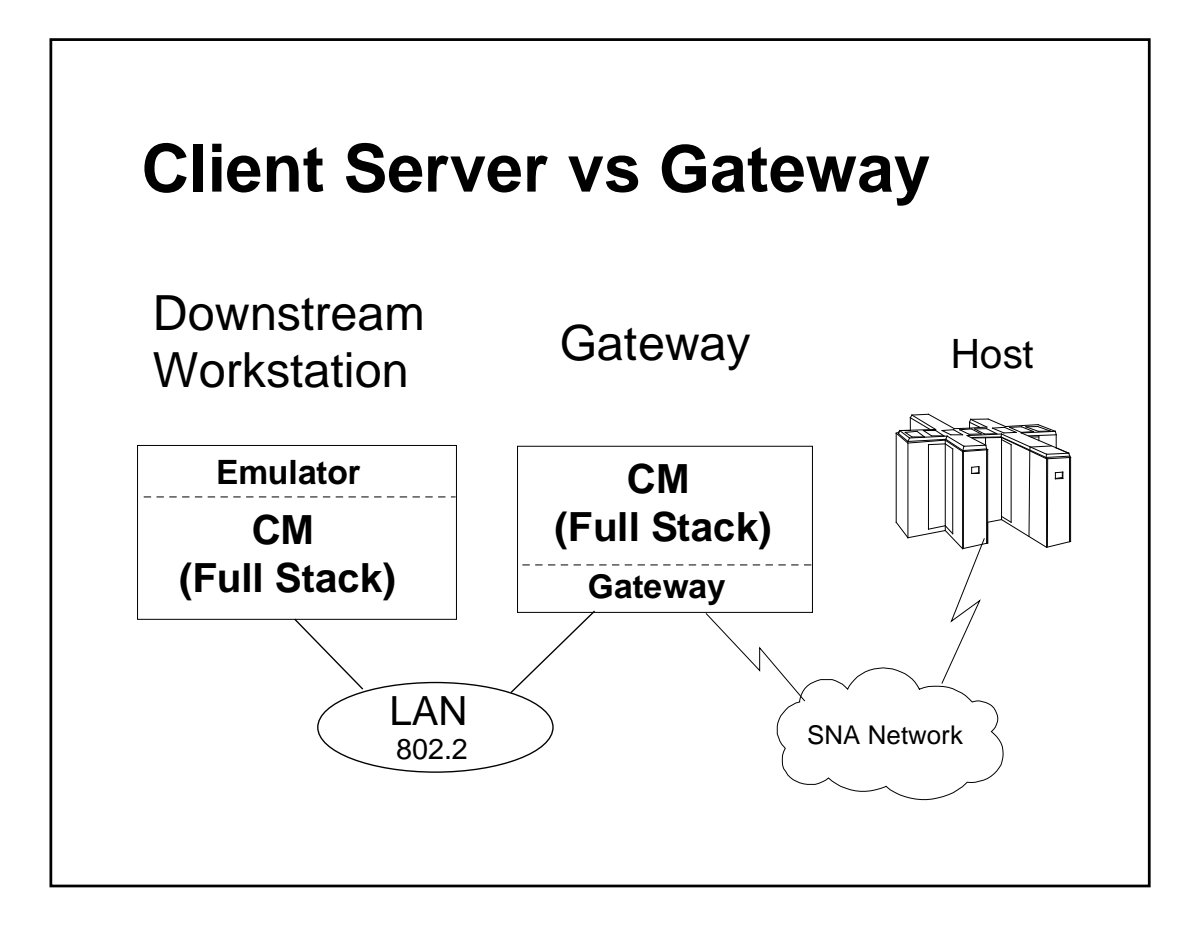

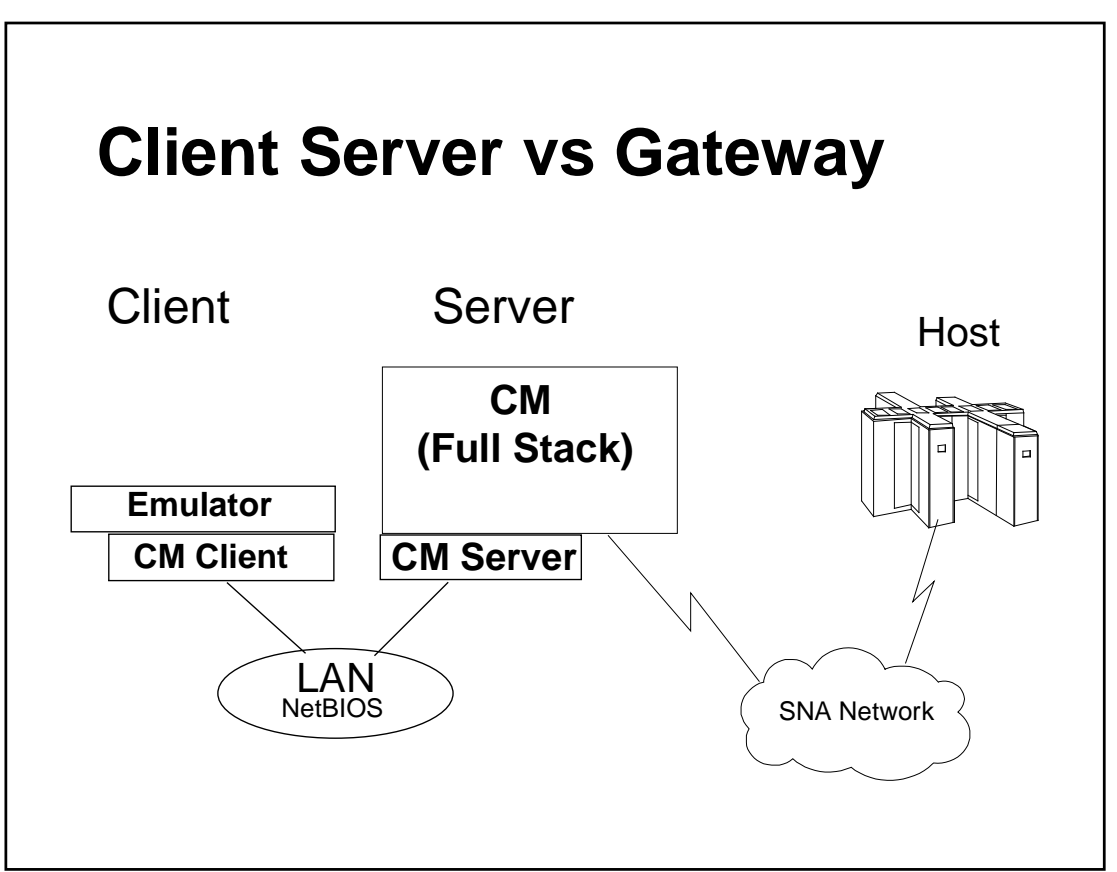

### **Comm. Mgr. Client Server/2**

**Benefits** 

- Share Resources (Comm. Links...)
- Less Resources on Client

(Smaller PC, Memory and DASD)

Configuration Centralized at Server

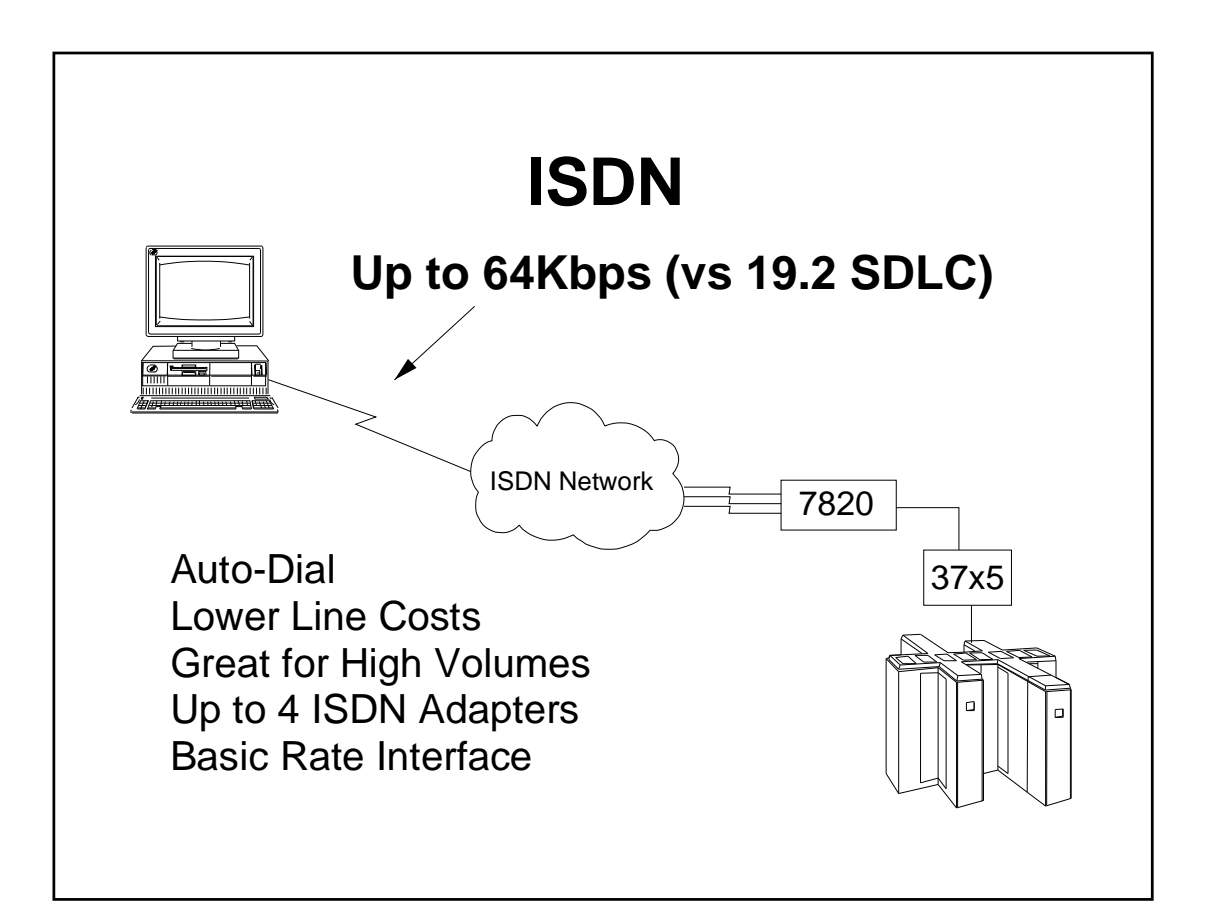

#### **Problem Determination**

- **FFST/2** 
	- Consolidated Message, Error, and Dump

**Services** 

- **Trace Services** 
	- PM Interface
- **New PD Utility: CMPD**

cont...

# **Problem Determination Alert Routing**

- SNA Focal Point
- LAN Network Manager
- None

#### **Management Services**

- **Implicit and Nested Focal Point Support**
- **New Verbs to Support FP Configuration**
- **Improved Entry Point Recovery**
- **Sample MS Applications**

#### **ASCII Emulation**

**EE/ES ASCII Emulator Replaced and** Supported by:

Softerm\* Custom Plus

by Softronics\*, Inc.

\* Trademarks of Softronics, Inc.

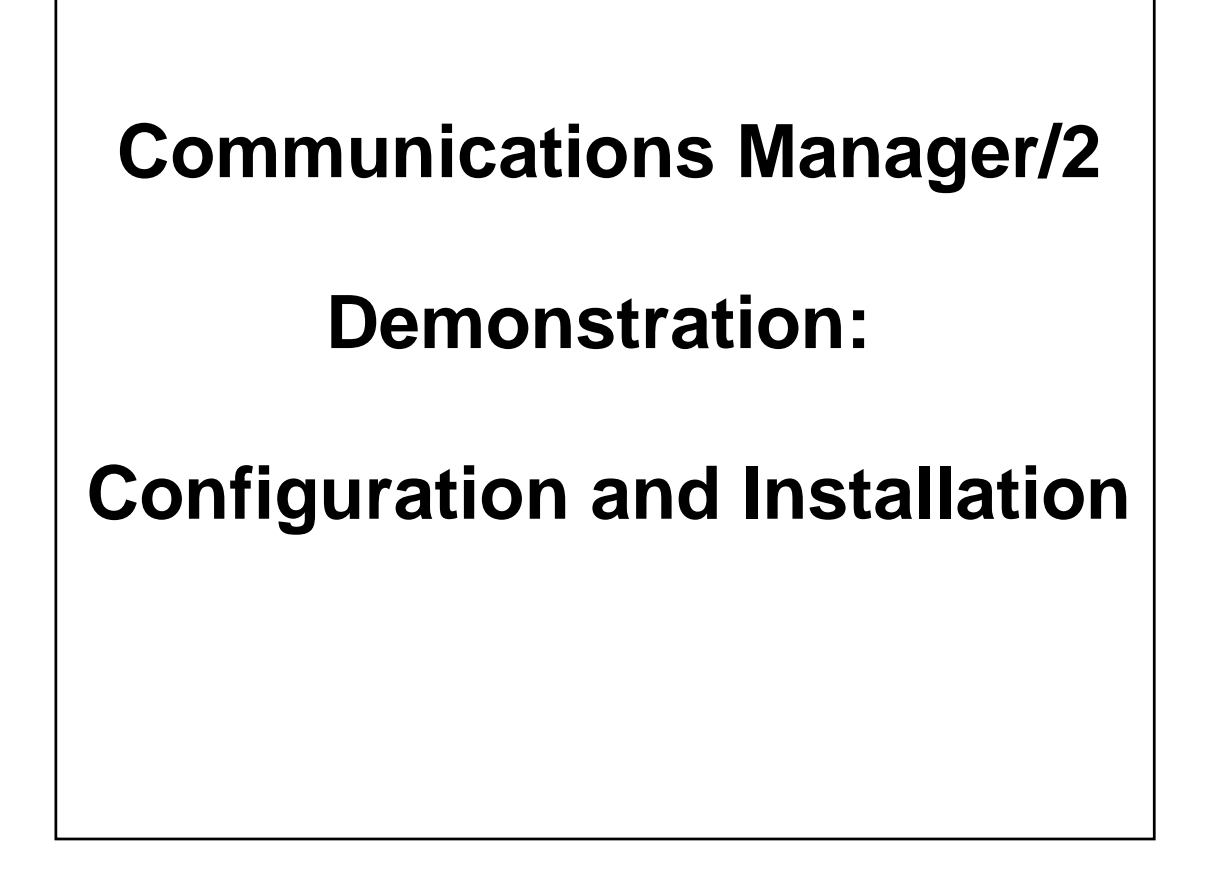

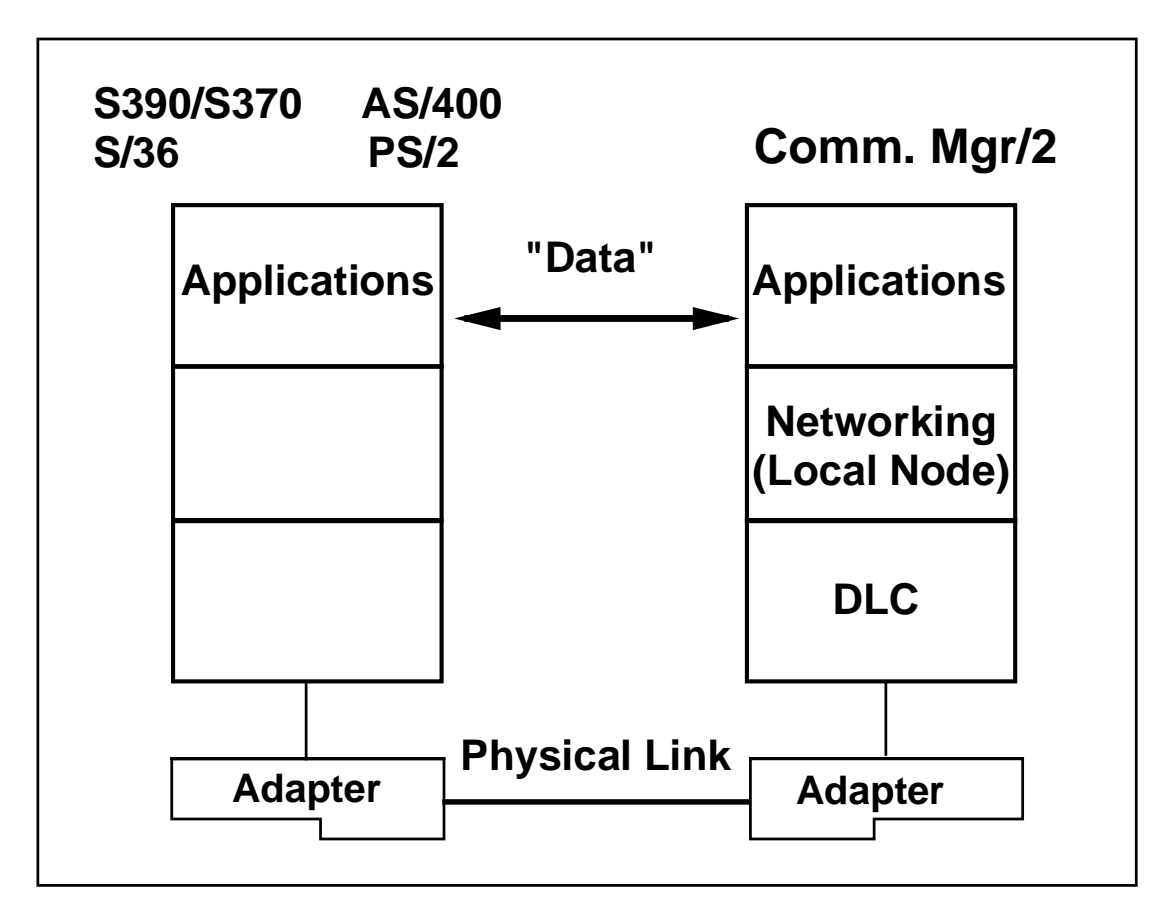

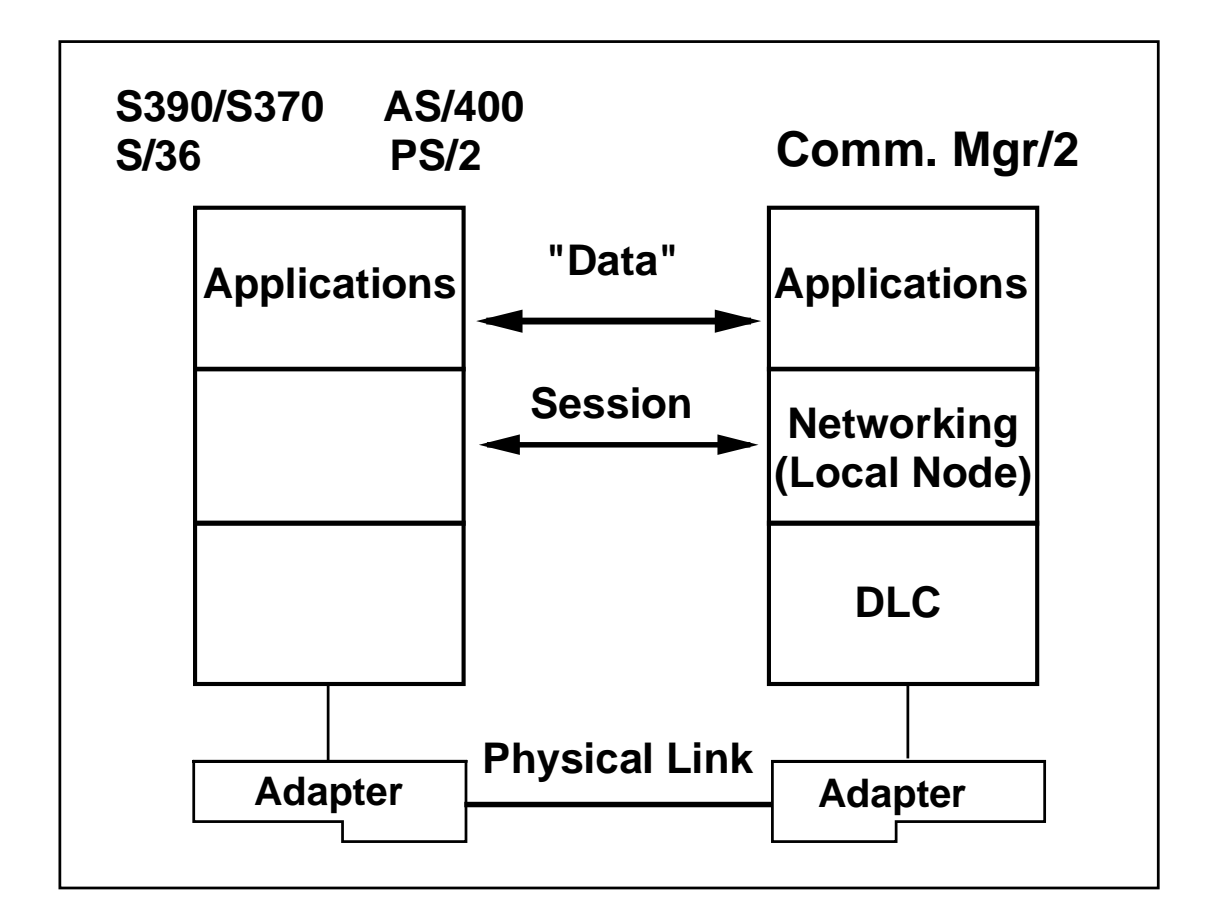

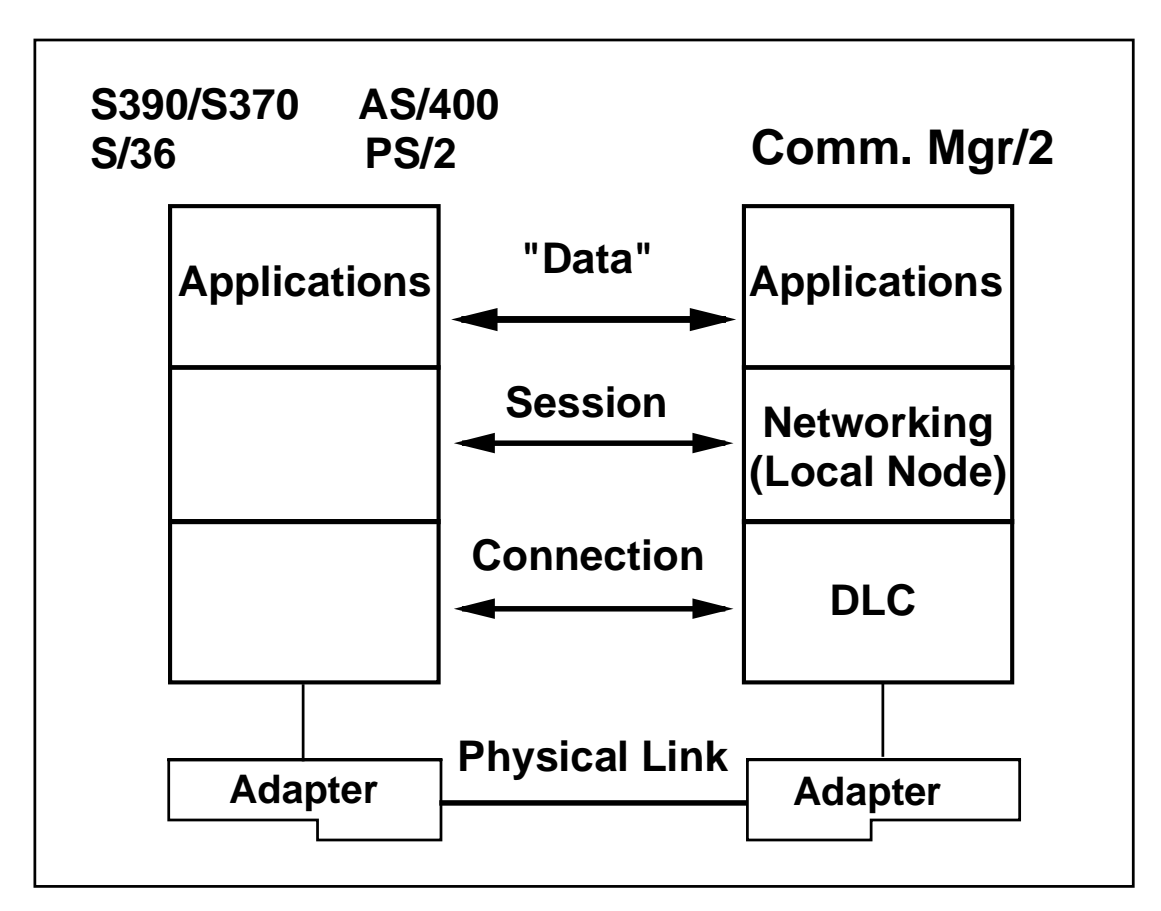

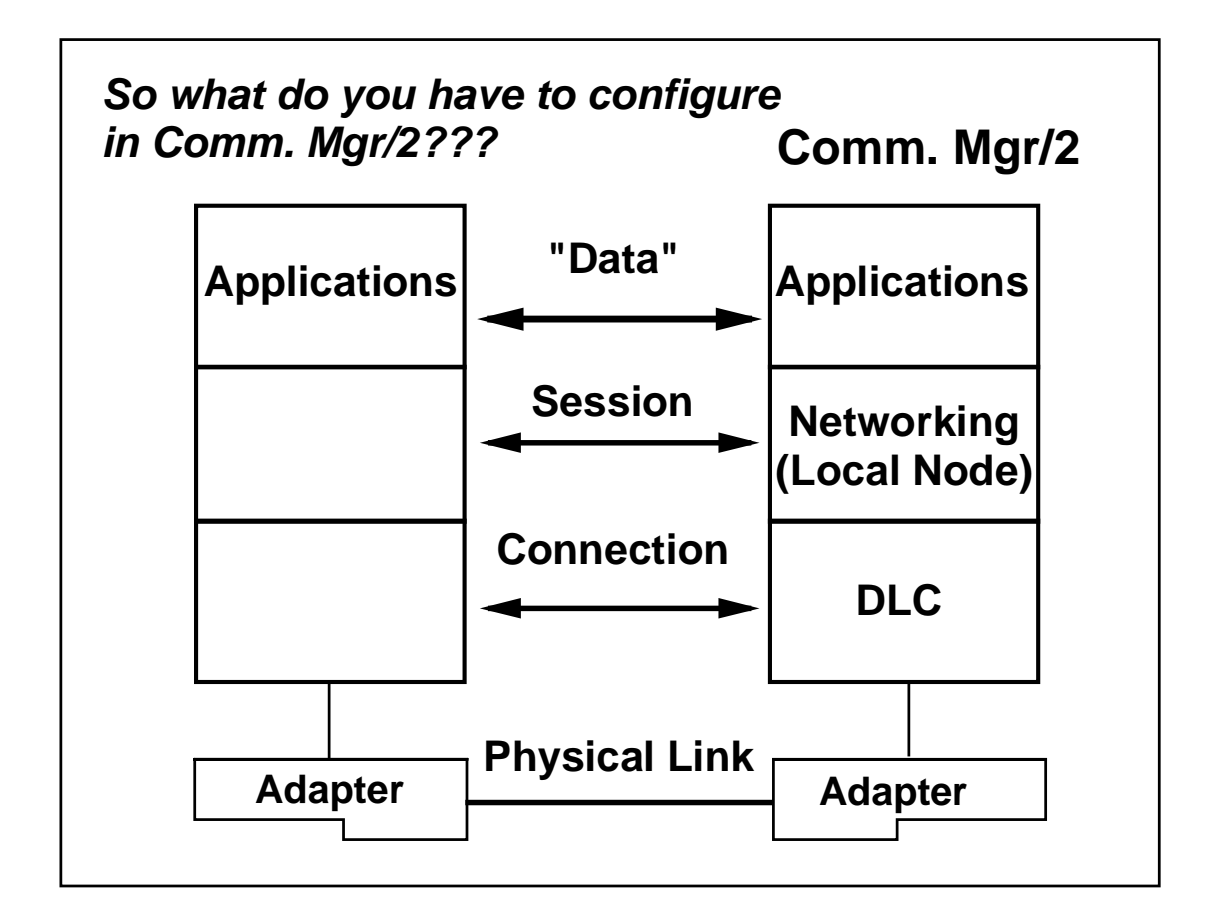

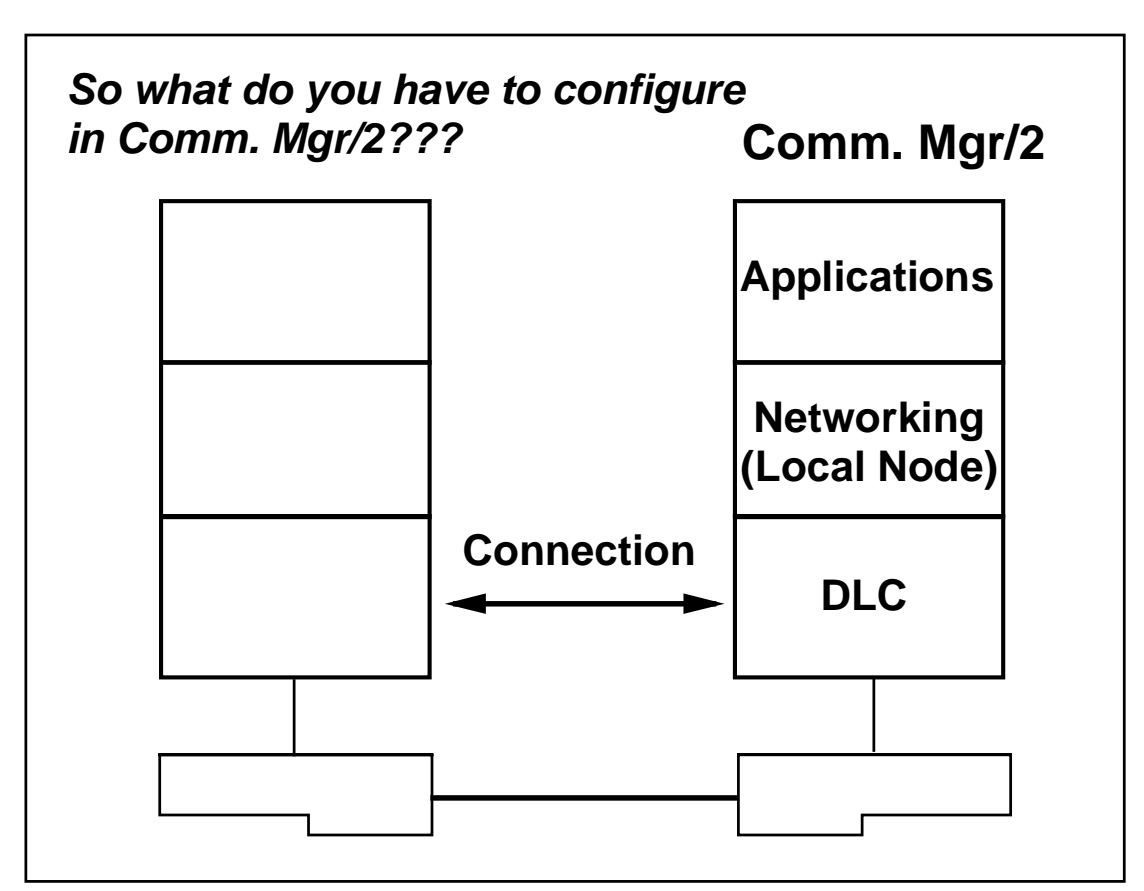

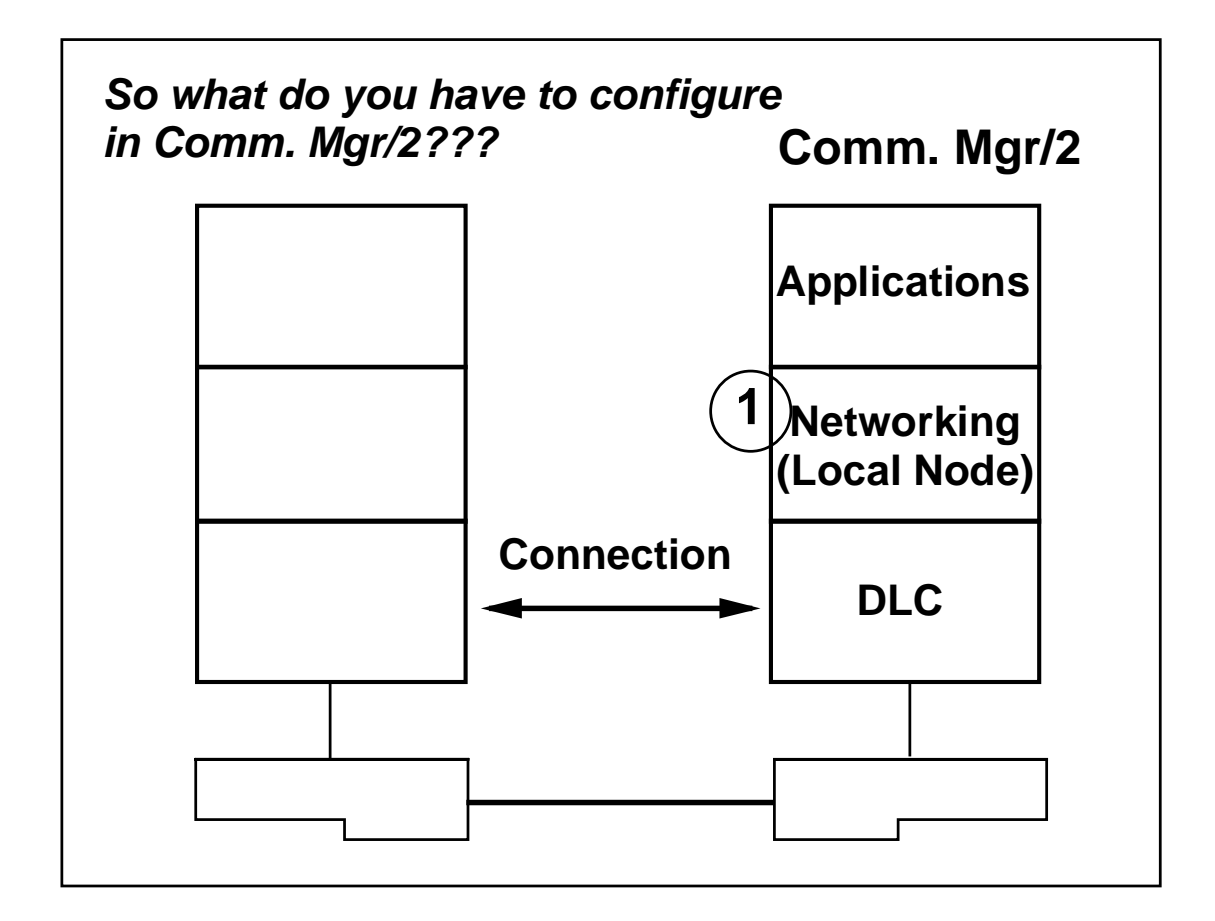

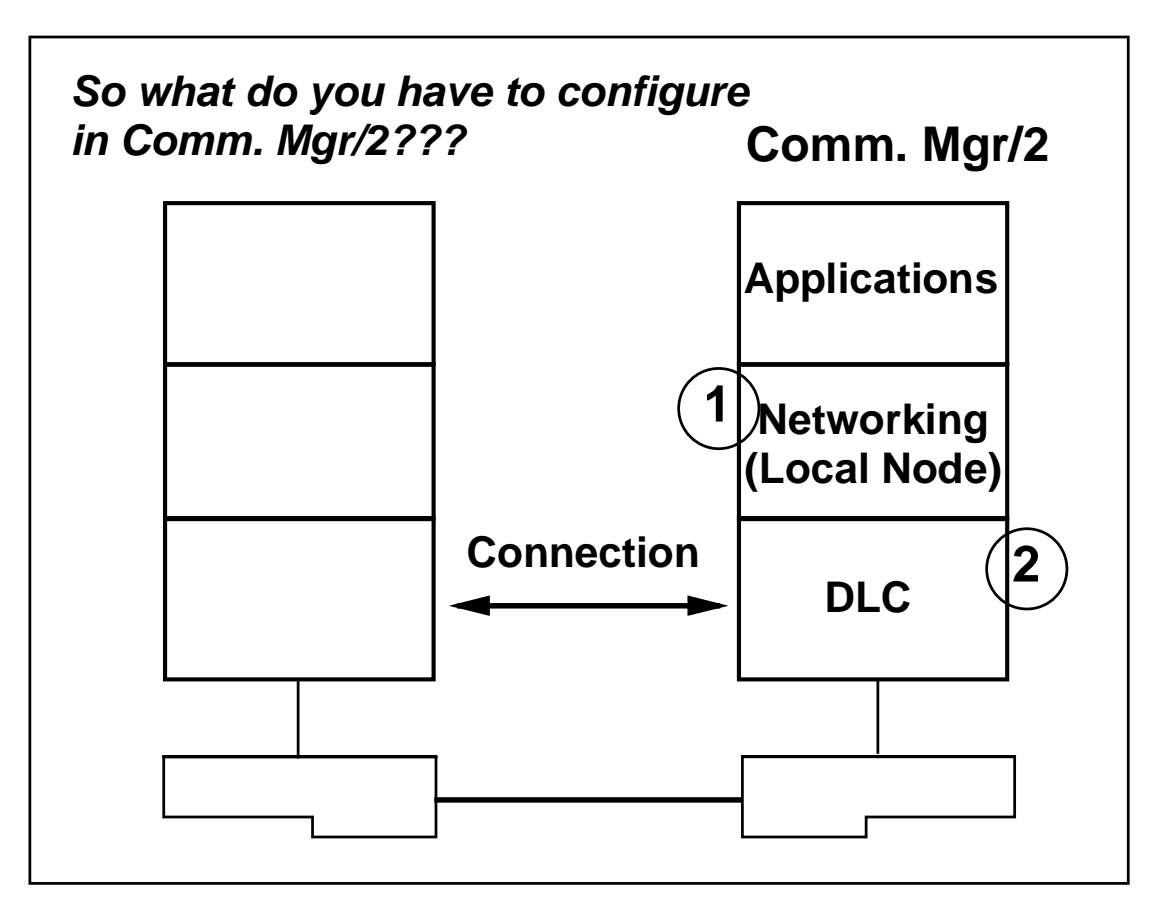

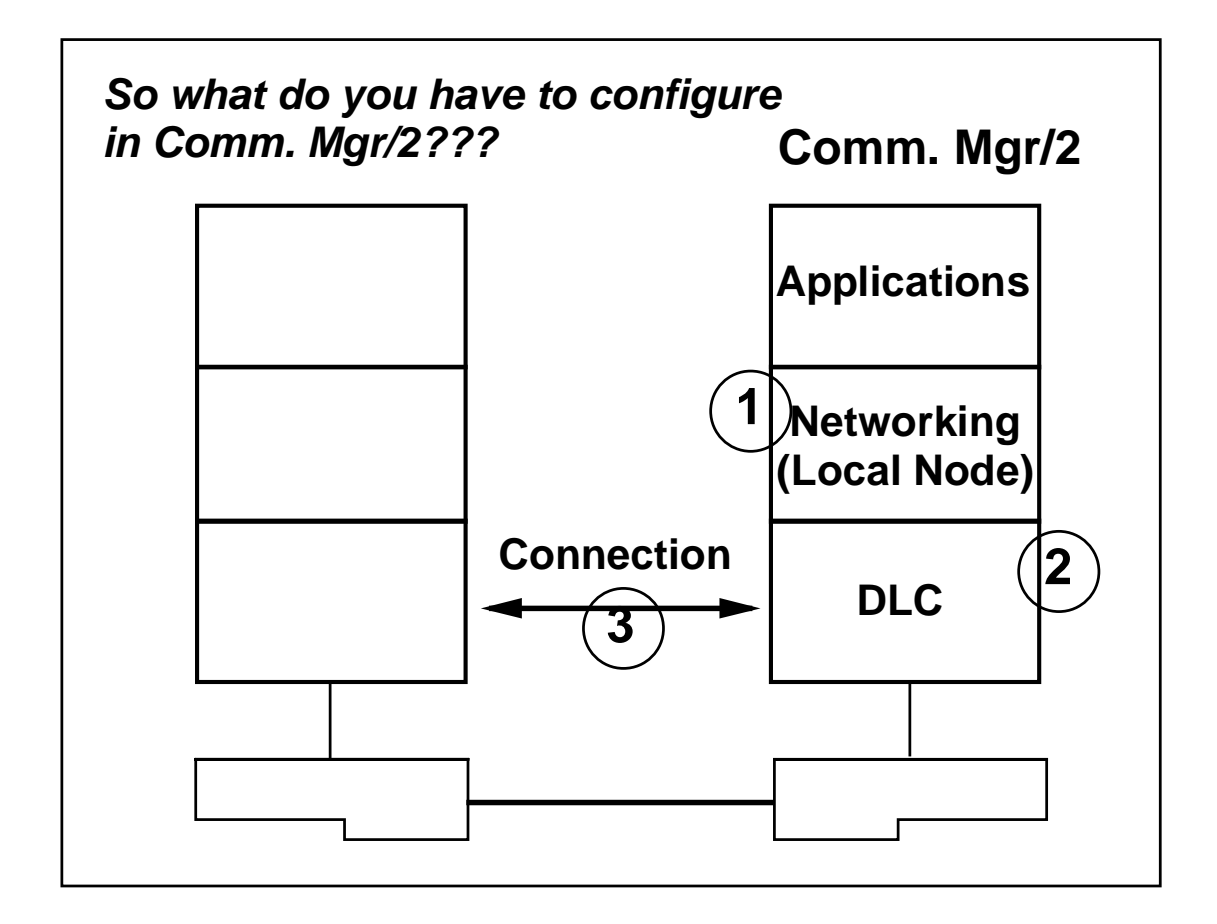

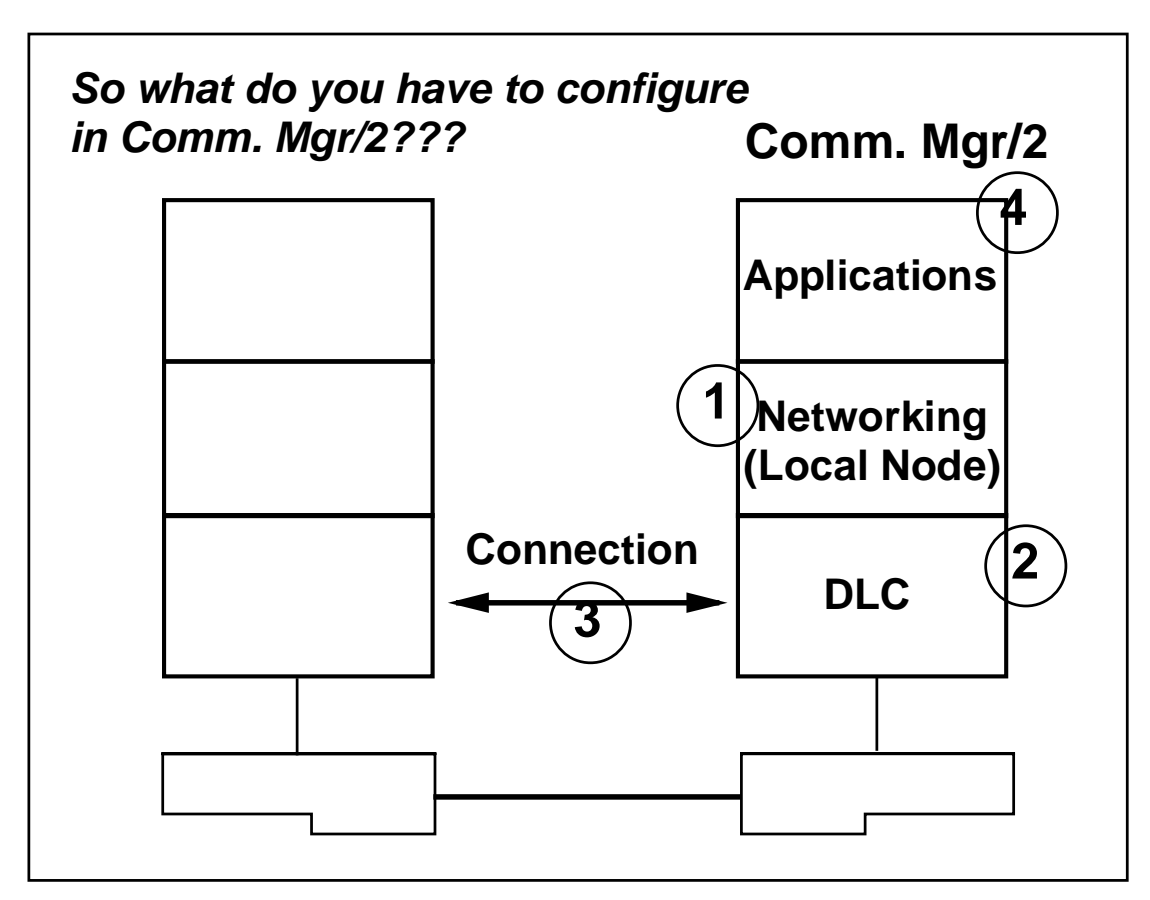

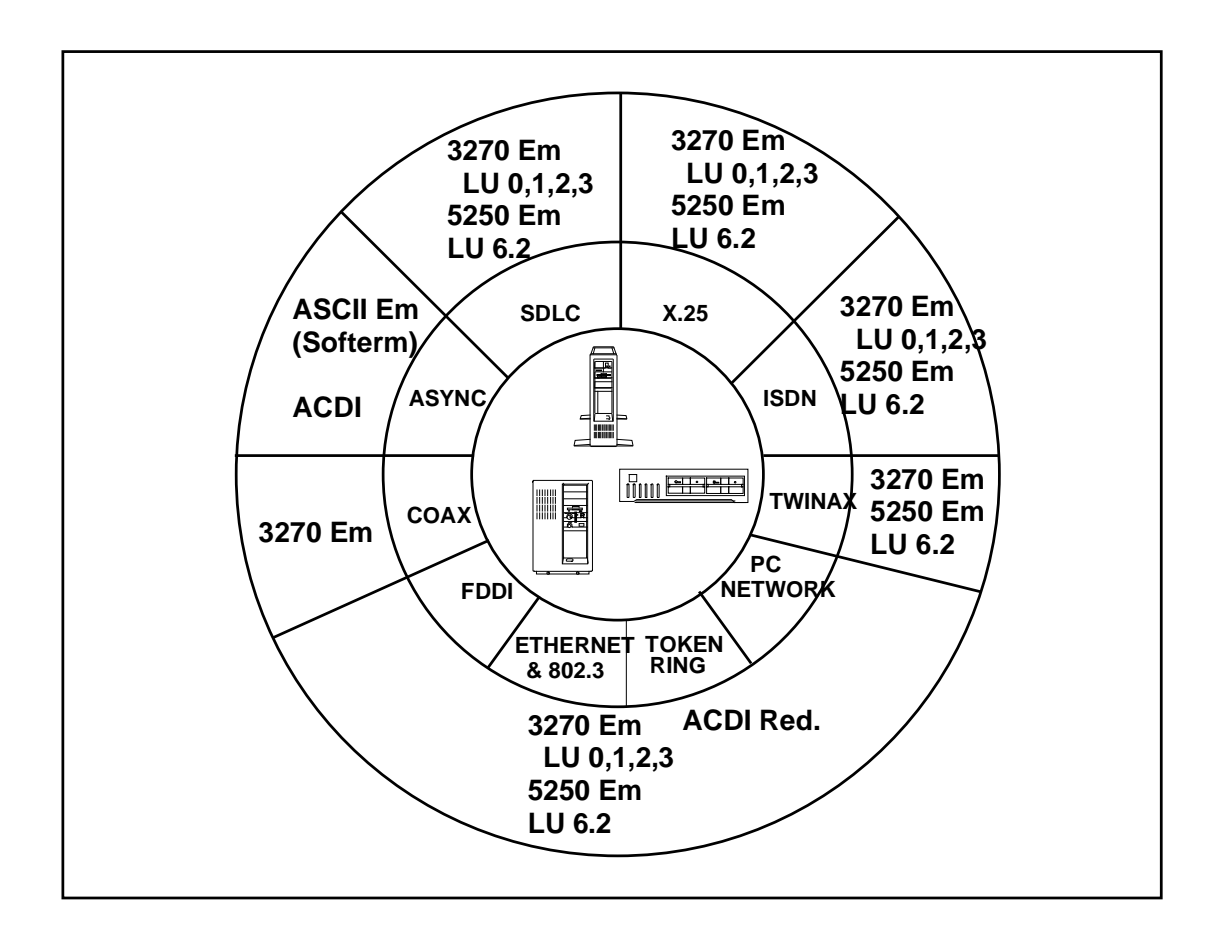